## **Curriculum at a Glance**

## **AP Computer Science Principles**

## **Grade 9-12**

In this course you will learn computer science by building mobile apps. In addition to programming and computer science principles, the course is projectbased and heavily emphasizes writing, communication, collaboration, and creativity.

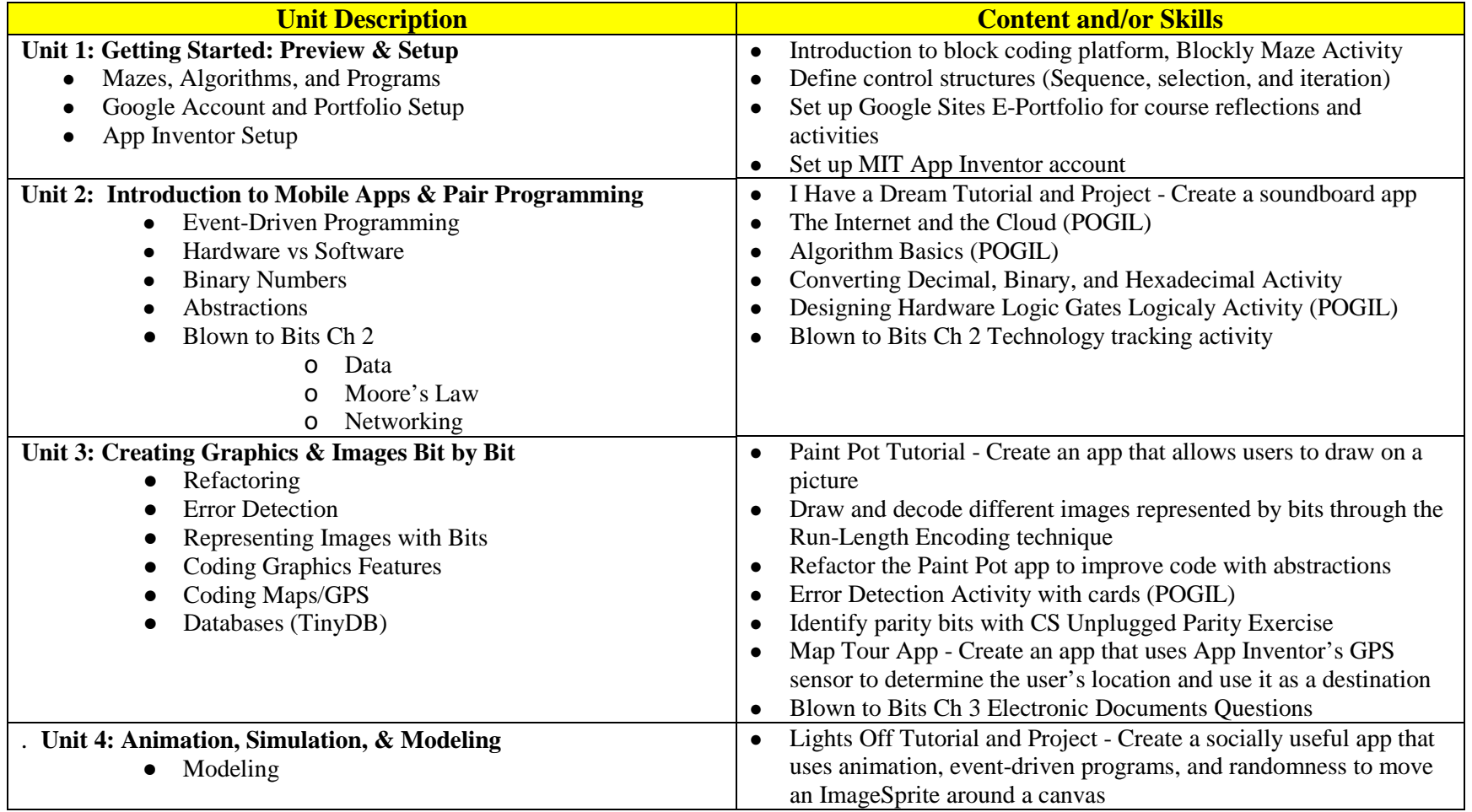

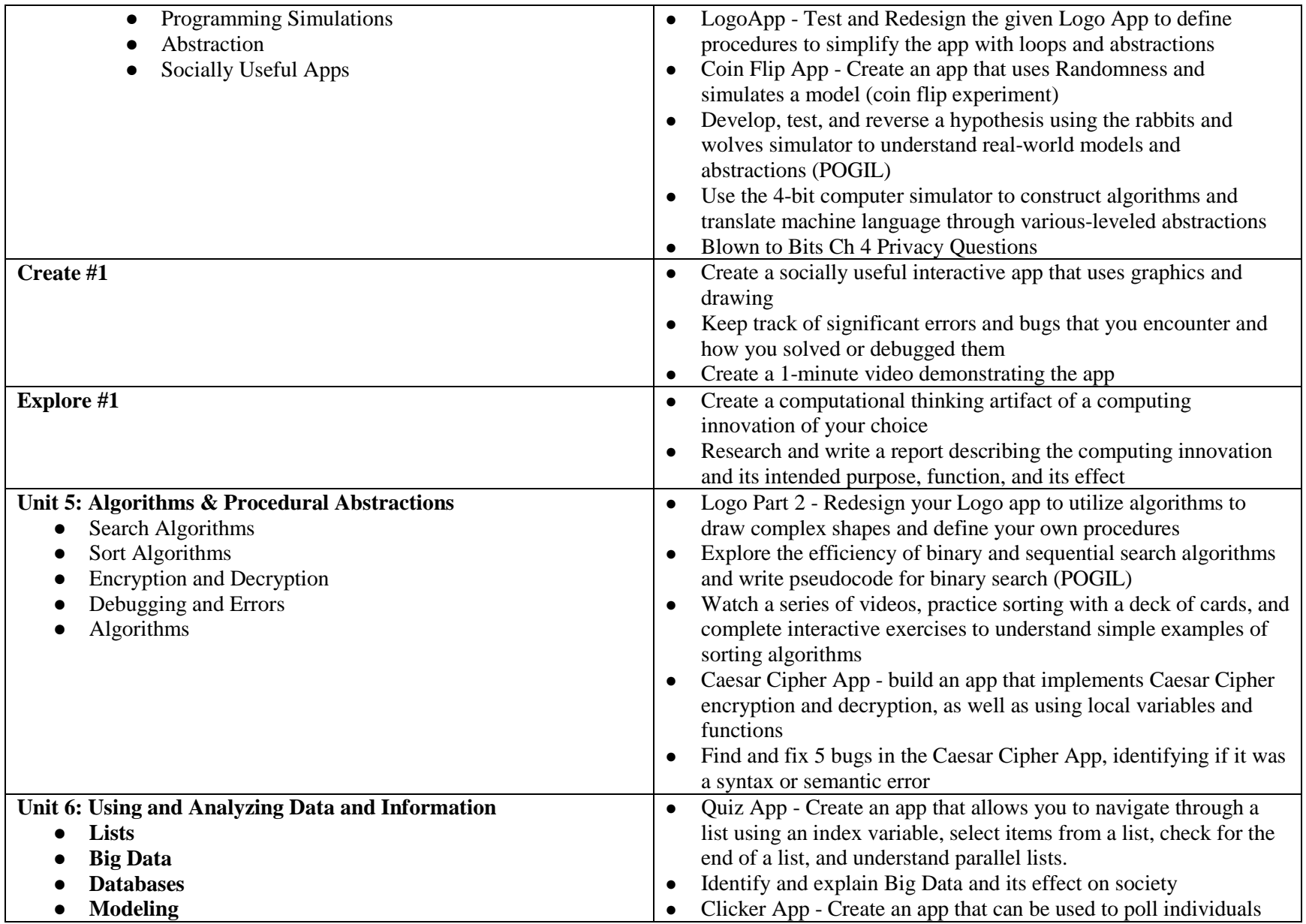

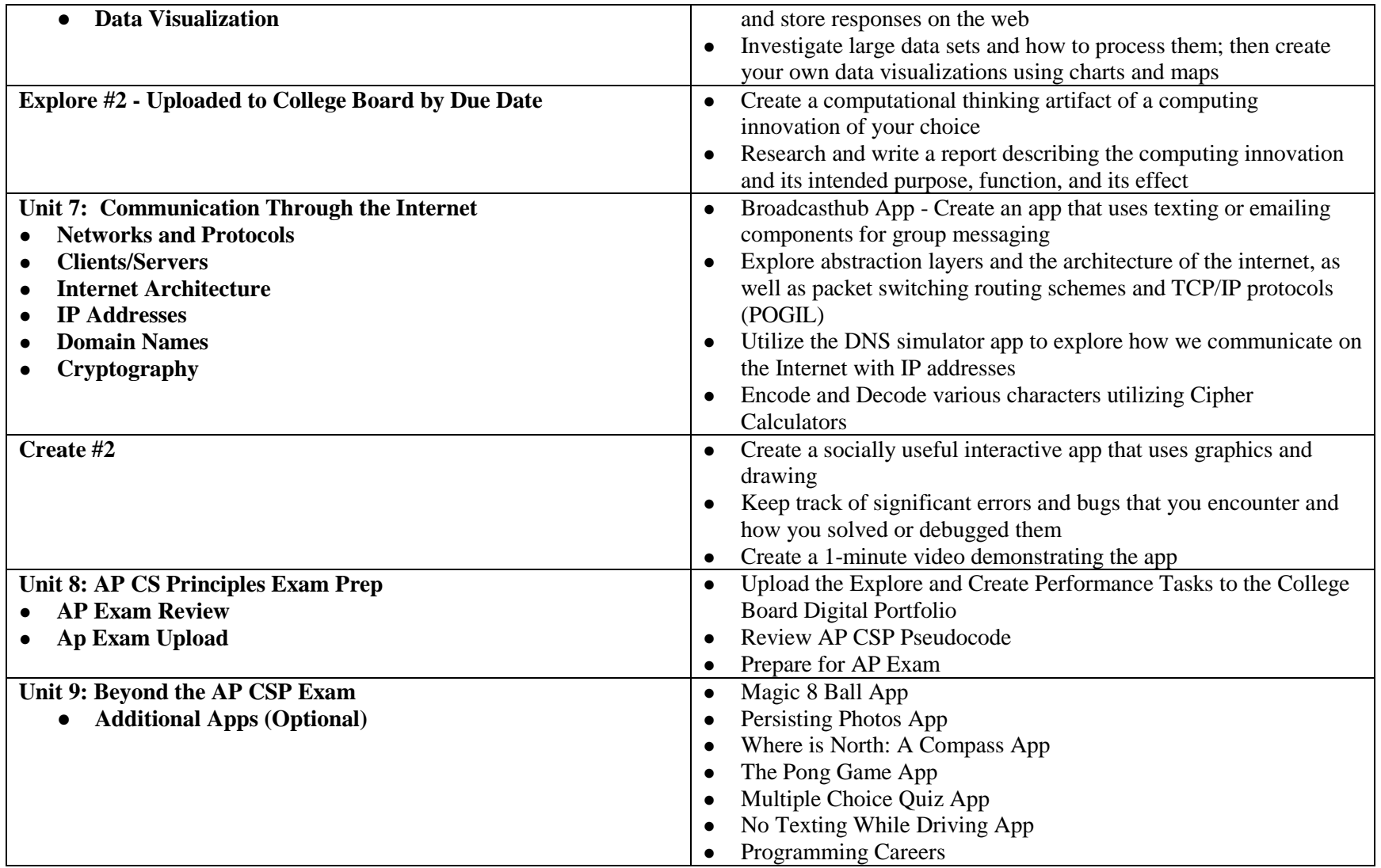